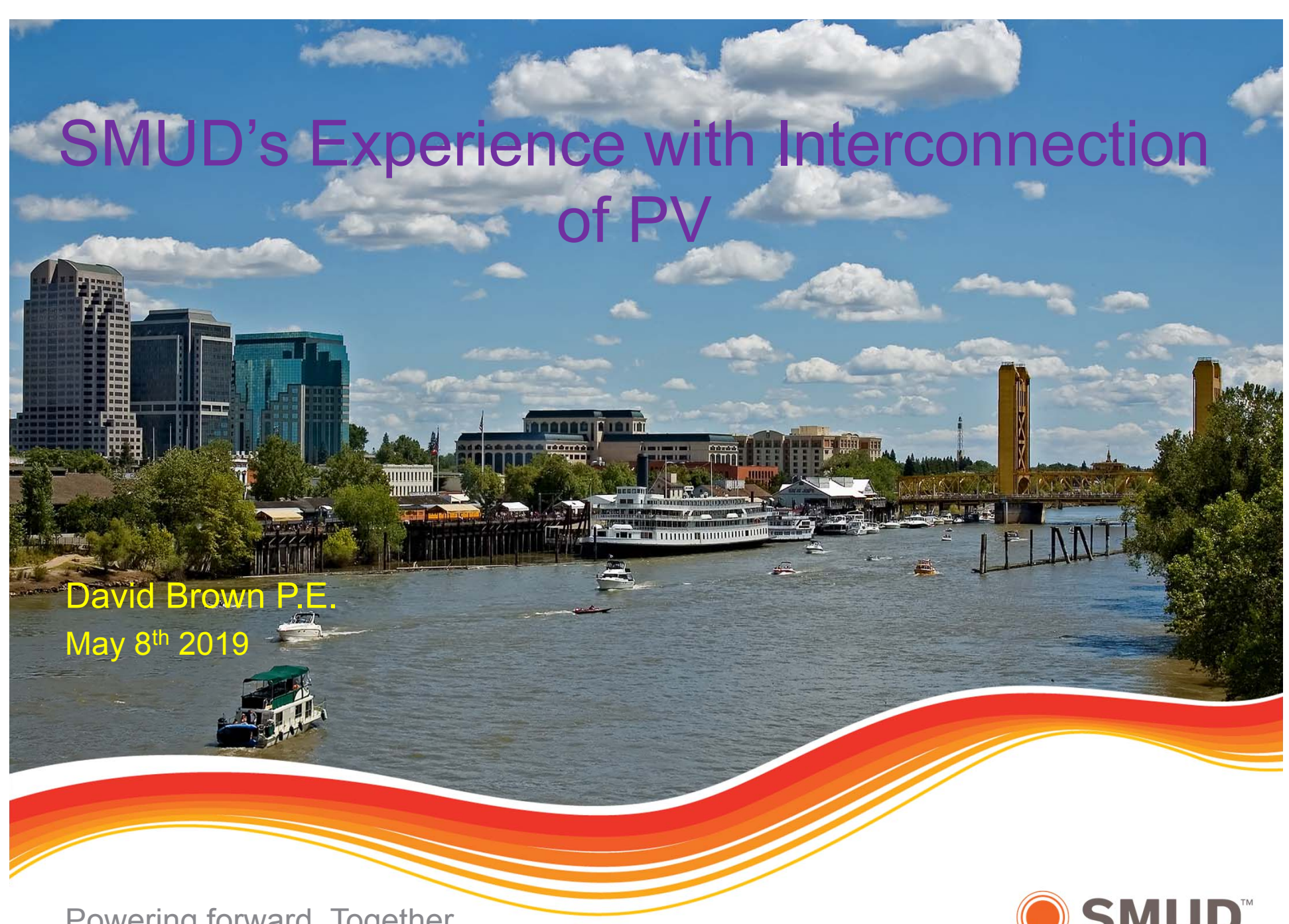

Powering forward. Together.

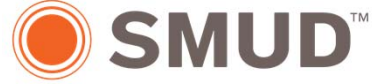

### About Sacramento Municipal Utility District (SMUD)

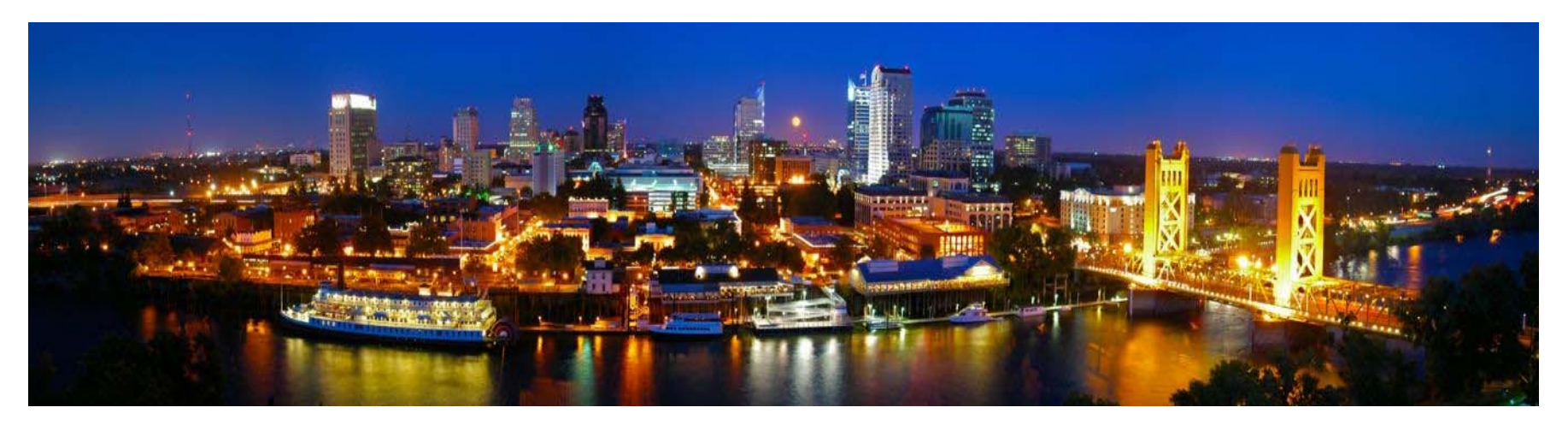

- 626,000 meters
- 1.5 million population
- \$1.5 billion in revenues
- 900 mi<sup>2</sup>, 2304 km $^{\rm 2}$  service territory
- 7 member, elected Board of **Directors**
- Not-for-Profit Utility
- 2nd largest muni in California, 6th largest in the US
- 2219 employees
- 3299 MW peak load (2006)
- 460 MW of PV under contract

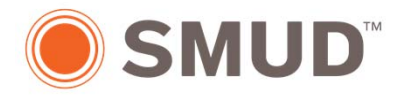

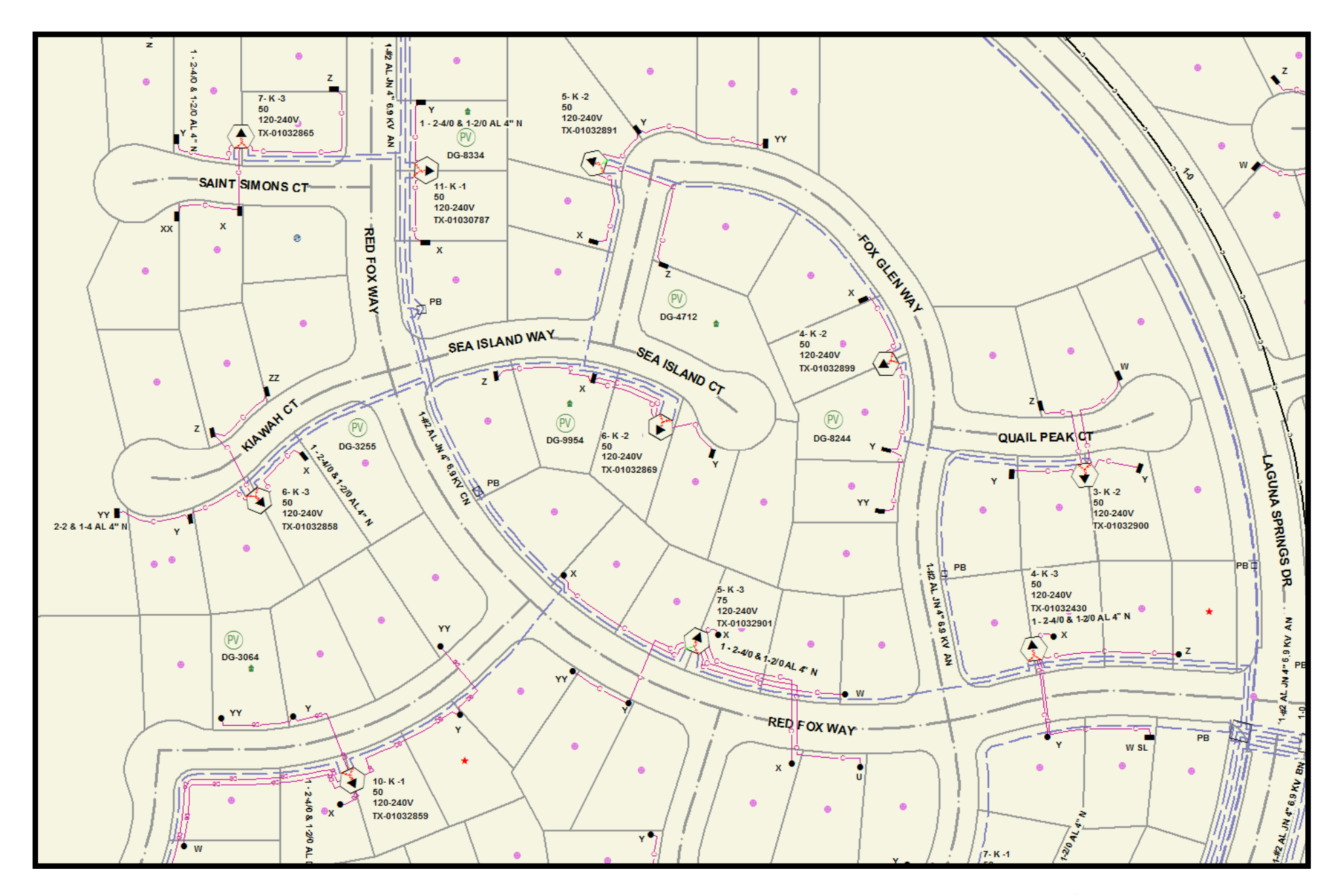

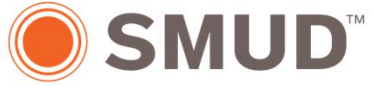

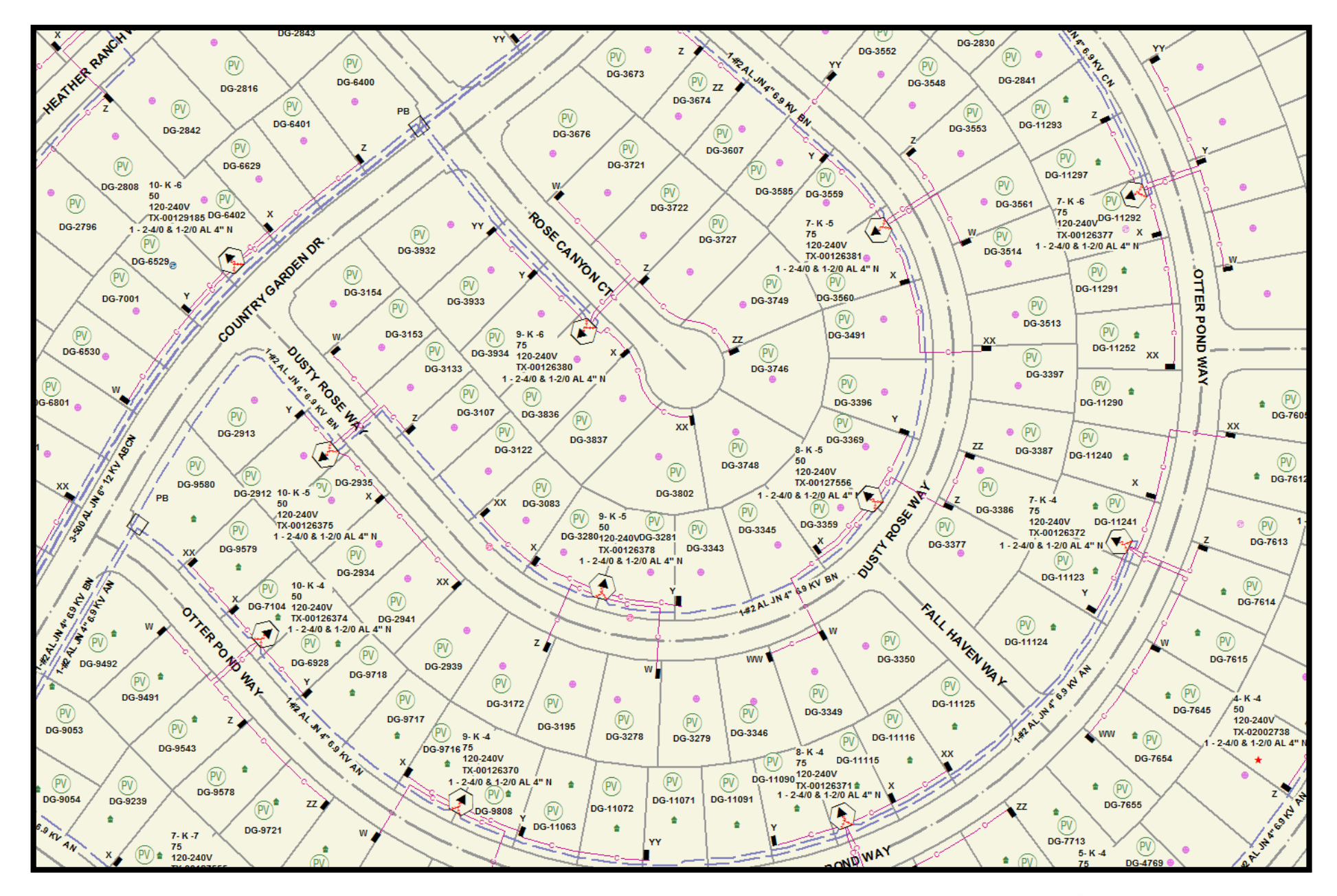

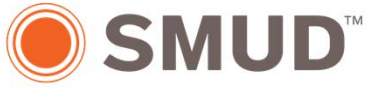

# Process Improvement

#### **Old Process - Highlights**

- •Paper Applications
- Solar Specialist reviewed application and did data entry
- • Distribution System Planner did each single-line review
- • Solar Specialist inspects installation, and coordinates with City Building Inspector
- $\bullet$  Paper notification sent to update Billing

#### **New Process - Highlights**

- On-line Applications
- New Business Designer reviewed
- Distribution System Planners review only complex designs
- Meter Tech inspects
- E-mail to City inspector to release
- $\bullet$ Billing updated directly

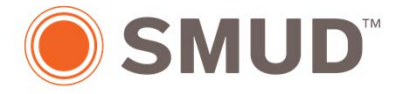

# PowerClerk 2 – Application Tool from Clean Power Research

- On-line Interconnection Application
	- Customer and Site information
	- Input proposed system information Smart Inverters
- Calculates
	- Estimates system annual output for Net-Energy Metering (NEM) program compliance
- Scan in documents
	- Recent billing
	- Layout Drawing
	- Electrical Single-line drawing
- Communicates
	- Auto generates status e-mails to applicant and their contractor

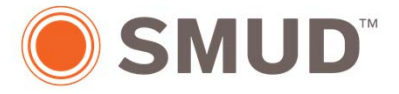

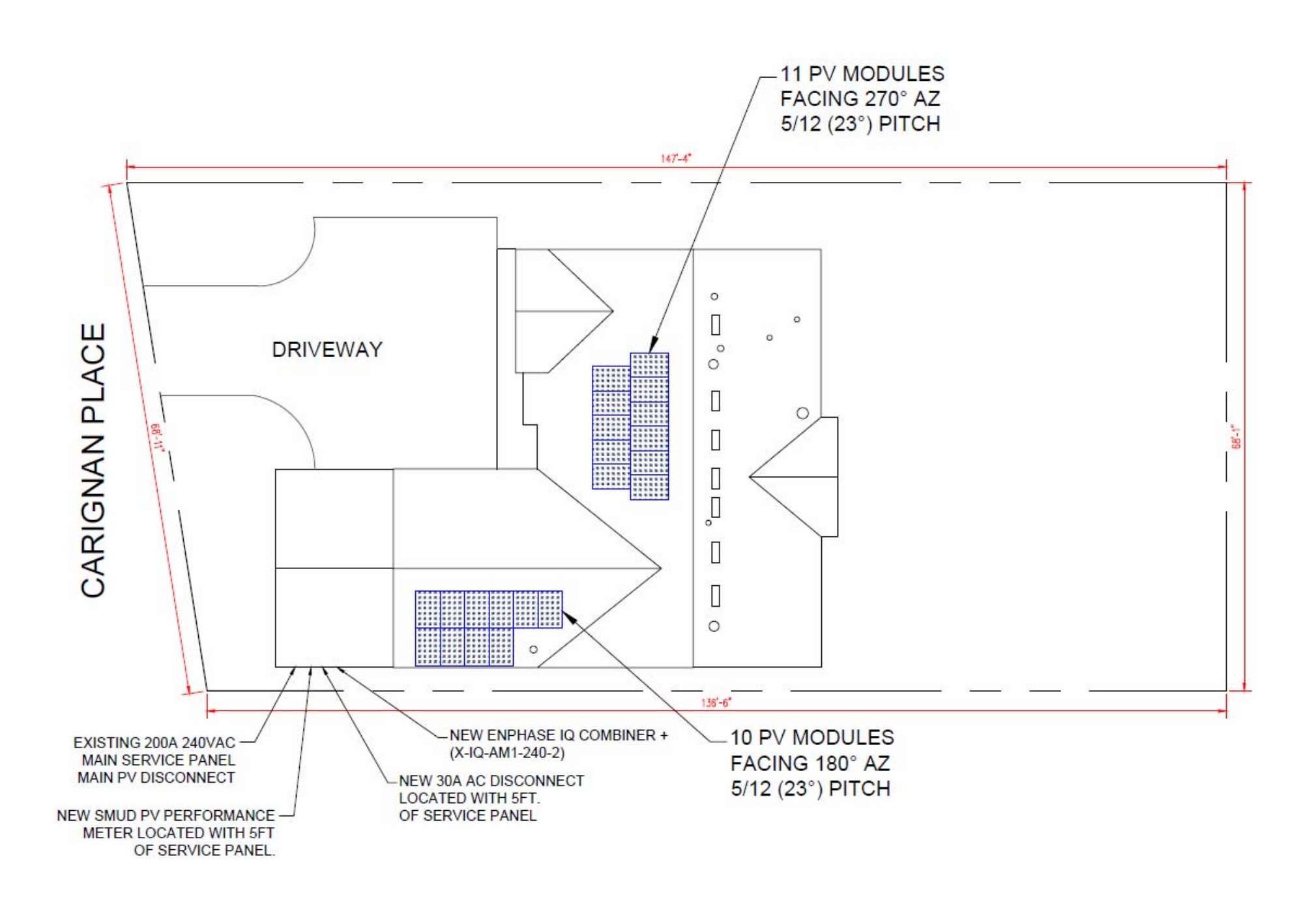

### 2016 CEC705.12D(2)(3)b Connection

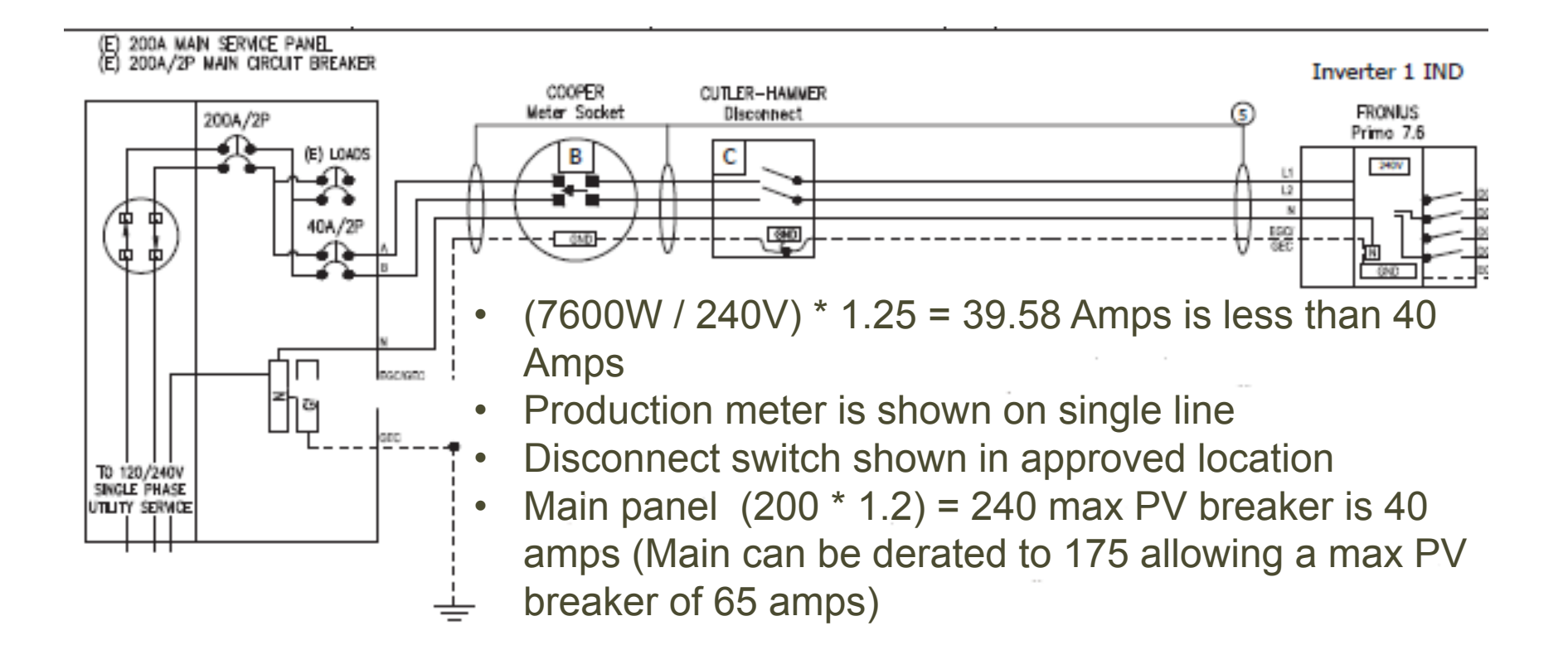

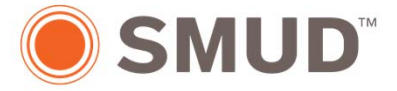

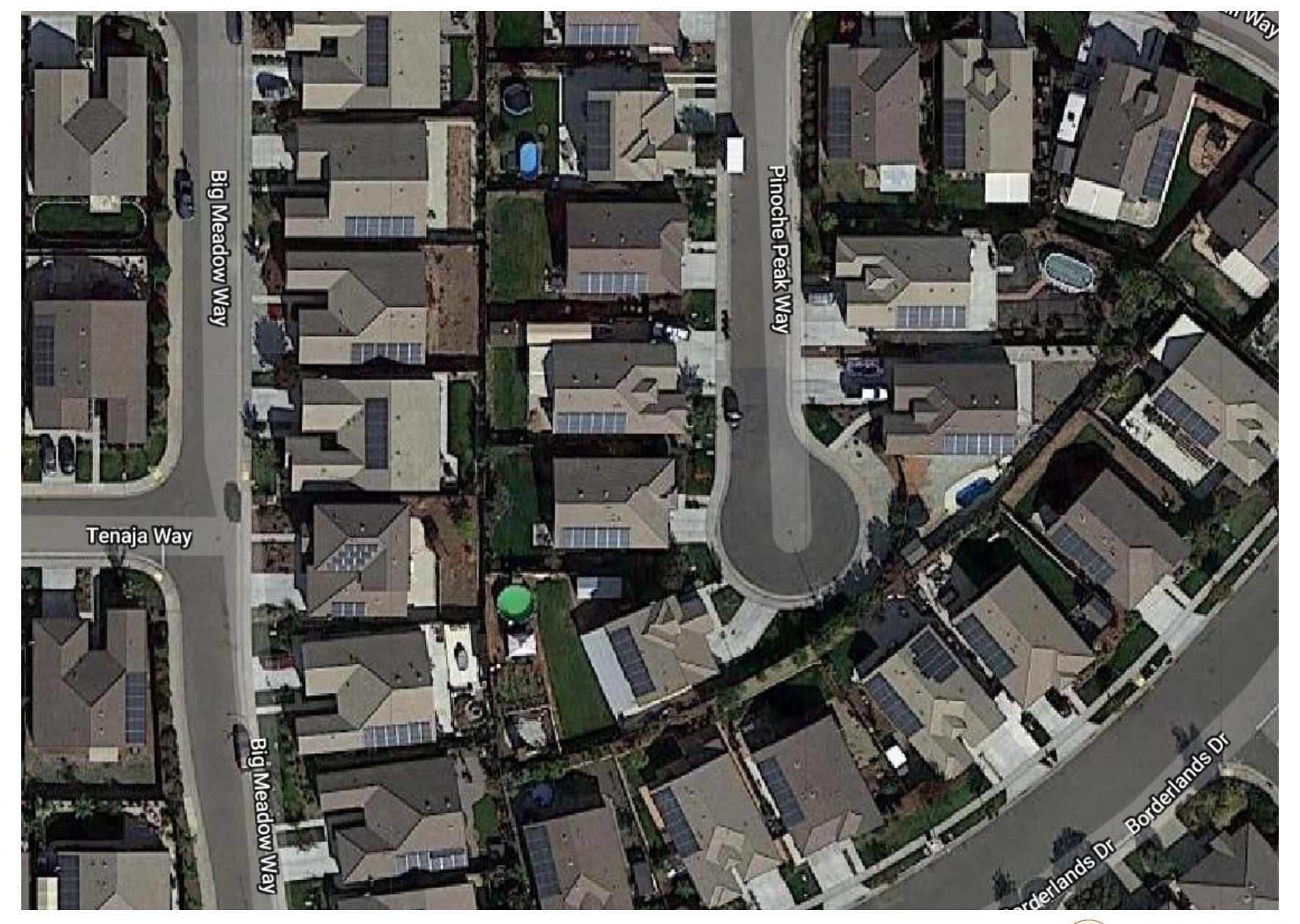

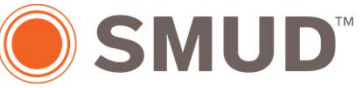

## Voltage Rise

## *Situation*

Additional residential solar installations can result in a local high voltage on the shared secondaries and services. Solutions:

- 1. Install a dedicated transformer(s)
- 2. Increase the size of the secondary conductors
- 3. Install a voltage regulating transformer(s)
- 4. Enable Smart Inverter Features (Volt/VAr, Volt/Watt)
- 5. Employ battery storage during minimum load

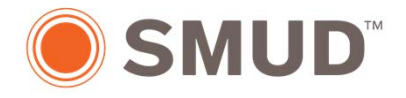

#### Smart Inverter Volt-VAR

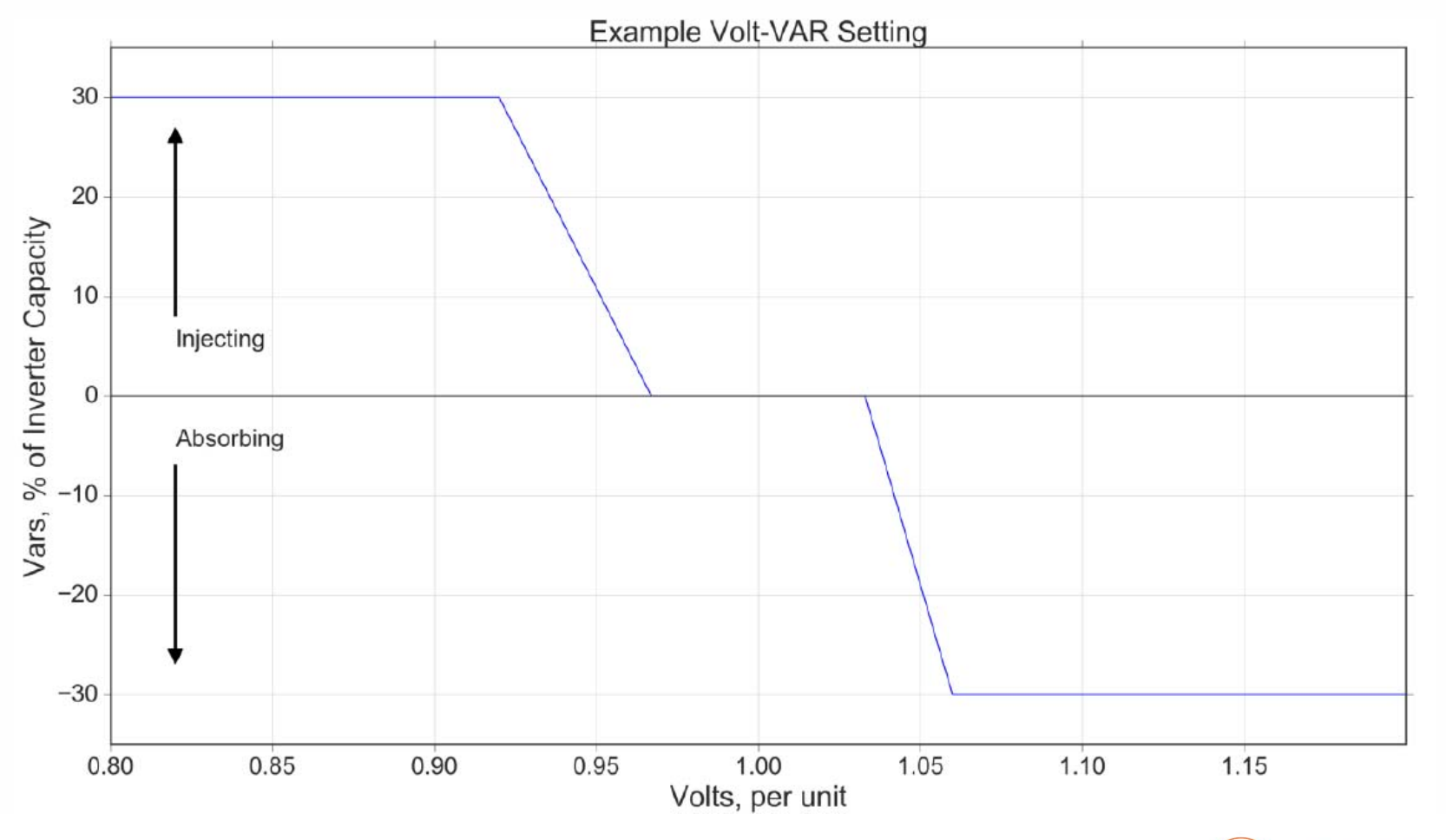

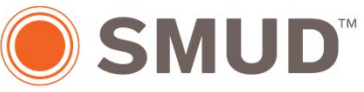

#### Smart Inverter Volt-Watt

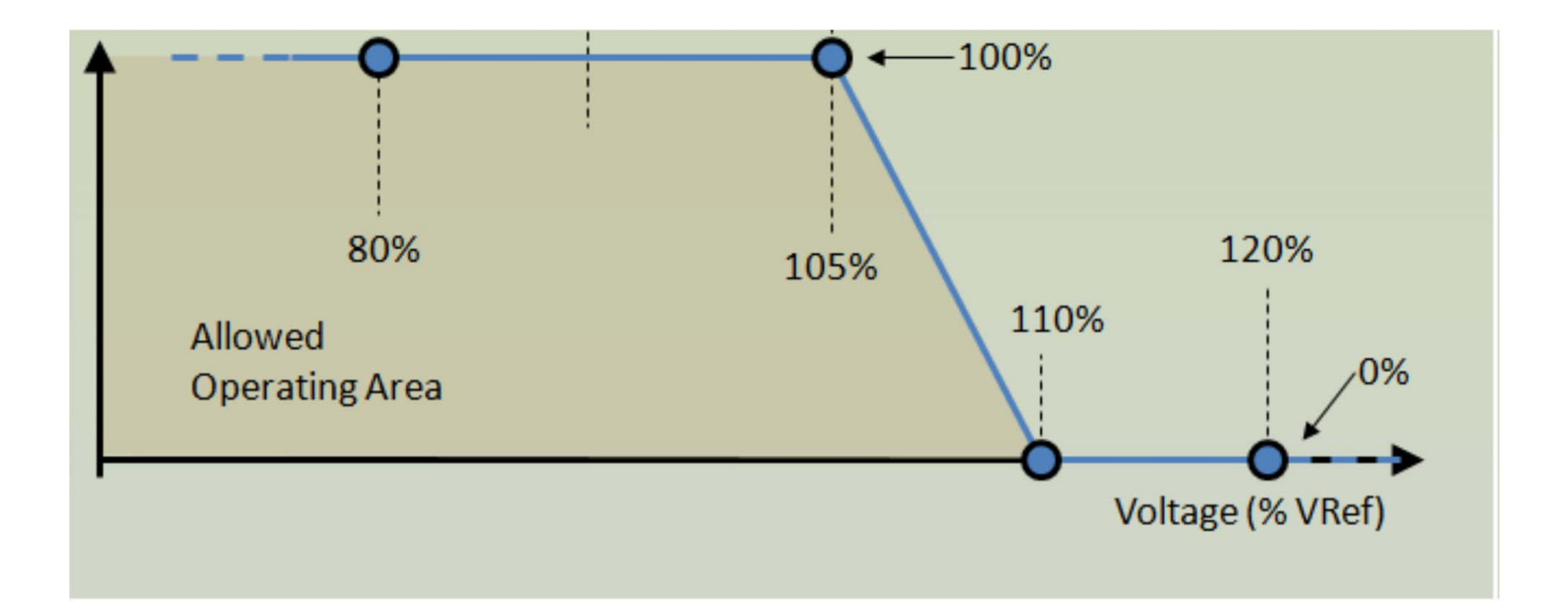

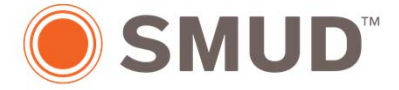

### **Increasing Hosting Capacity with Smart Inverters**

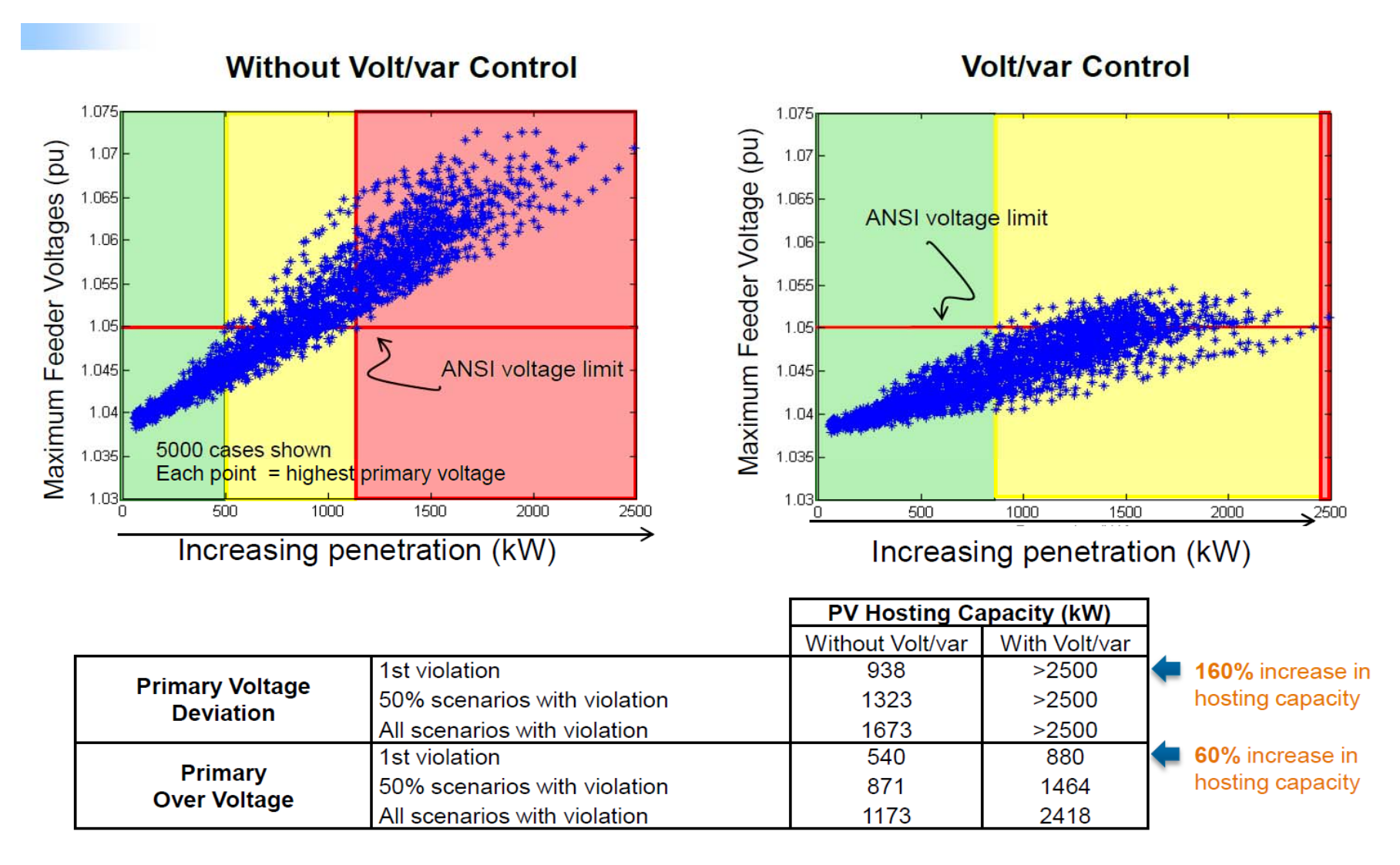

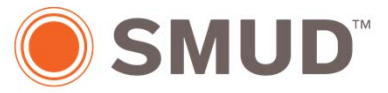

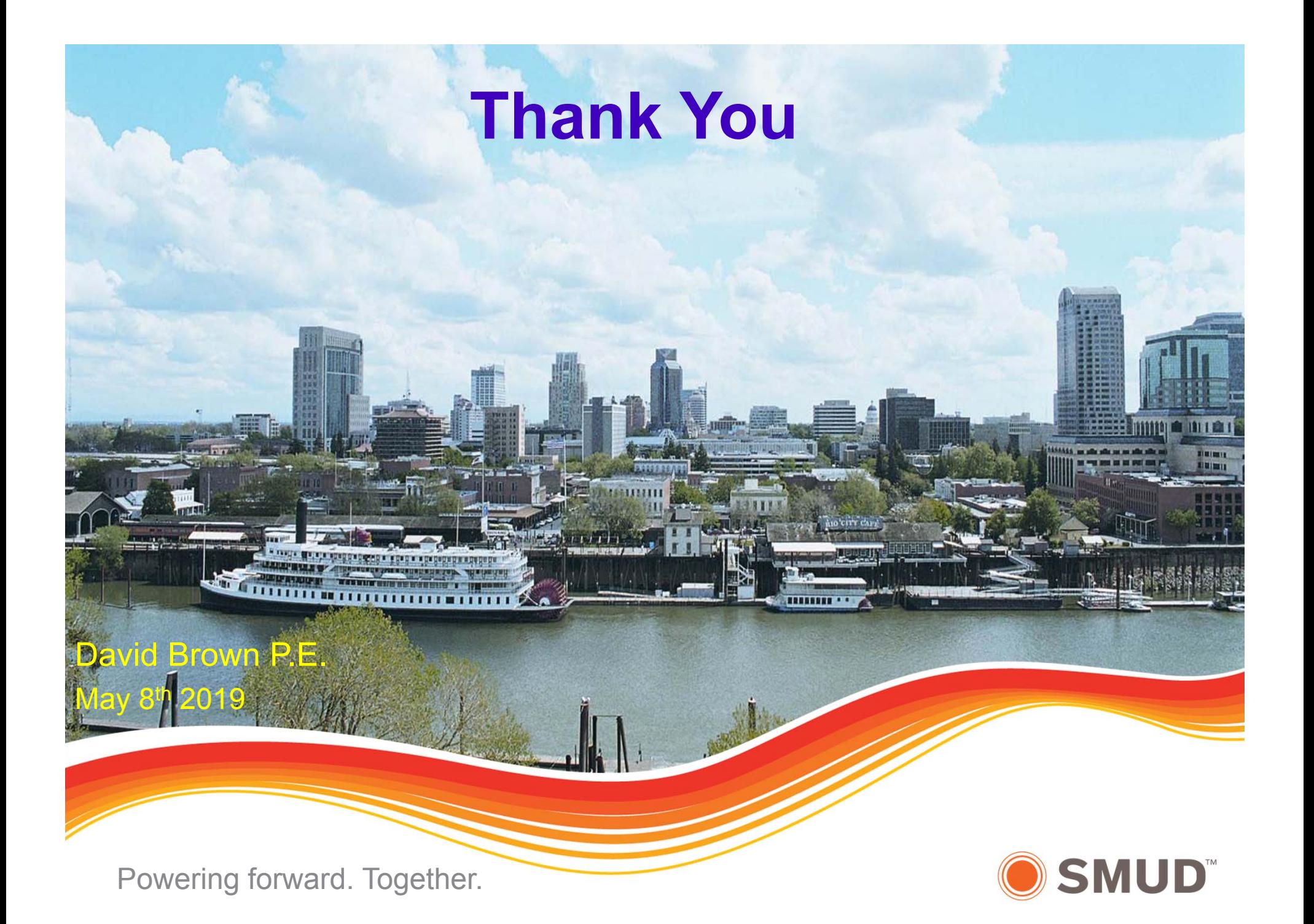